# **ICL E-Service Shipping Instruction User Guide**

#### **Login Instructions**

- 1. Using an Internet Browser, go to http://eservices.icl-ltd.com
- 2. Type in the Username and Password and click on the Login button.

#### **Create/Update/Submit Shipping Instruction**

1. After logon, user will be routed directly to the **Submit Shipping Instruction** screen. Otherwise, from the menu bar, click on **Shipping Instruction** -> **Submit Shipping Instruction** 

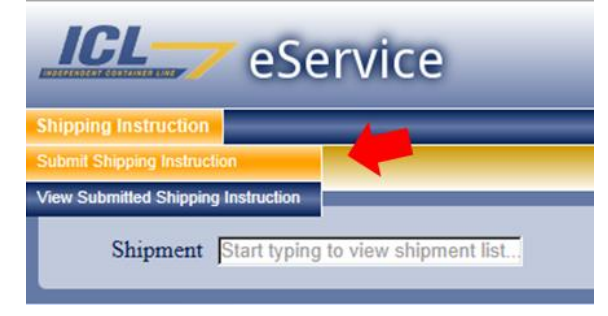

- 2. Choose the Shipment
  - a. Click on the blank text box labeled **Shipment**. A dropdown list will appear showing the list of Shipments. (If no list appears, start typing the first few digits of the Shipment number until a dropdown list appears.)

| pping Ins | truction |       |           | _      | _          | _        | _         |           |                |                         |
|-----------|----------|-------|-----------|--------|------------|----------|-----------|-----------|----------------|-------------------------|
| pping     | Instru   | ction |           |        |            |          |           |           |                |                         |
|           |          |       |           |        |            |          |           |           |                |                         |
| Shi       | pment    | 230   |           |        |            |          |           |           |                |                         |
| _         |          | Draft | Amendment | DG/Haz | Shipment # | Voyage # | Direction | Load Port | Discharge Port | Schedule Departure Date |
|           |          |       |           | DG/Haz | 22752300   | 0431     | WB        | ANT       | CHE            | 6/18/2014               |
|           |          |       |           |        | 23902300   | 0431     | WB        | ANT       | WIL            | 6/18/2014               |
|           |          |       |           |        | 23912300   | 0431     | WB        | ANT       | WIL            | 6/18/2014               |
|           |          |       |           |        | 23932300   | 0432     | WB        | ANT       | CHE            | 6/25/2014               |
|           |          |       |           | DG/Haz | 24082300   | 0432     | WB        | ANT       | CHE            | 6/25/2014               |
|           |          |       |           |        | 22712200   | 0422     | M/B       | ANT       | MATE           | 6/25/2014               |

b. Click on the Shipment from the list. A Draft Shipping Instruction form is created and shown on the screen for the user to fill out.

| struction: 239           | 902300 (Draft) |                               |                                                                                                    |                    |      |
|--------------------------|----------------|-------------------------------|----------------------------------------------------------------------------------------------------|--------------------|------|
| SHIPPER/EXPORT           | ER             |                               | Edit EXPORT REFERENCES                                                                                          |                    | Edit |
|                          |                |                               |                                                                                                    |                    |      |
|                          |                |                               |                                                                                                    |                    |      |
|                          |                |                               |                                                                                                    |                    |      |
|                          |                |                               | AES                                                                                                    |                    | Edit |
|                          |                |                               |                                                                                                    |                    |      |
| CONSIGNEE                |                |                               | Edit FORWARDER                                                                                                  |                    | Edit |
|                          |                |                               |                                                                                                    |                    |      |
|                          |                |                               |                                                                                                    |                    |      |
|                          |                |                               |                                                                                                    |                    |      |
|                          |                |                               |                                                                                                    |                    |      |
| NOTIFY PARTY 1           |                |                               | Edit NOTIFY PARTY 2                                                                                             |                    | Edit |
| NUTIFY PARTY I           |                |                               | Edit NOTIFY PARTY 2                                                                                             |                    | EGIL |
|                          |                |                               |                                                                                                    |                    |      |
|                          |                |                               |                                                                                                    |                    |      |
|                          |                |                               | the second second second second second second second second second second second second second second second se |                    |      |
|                          |                |                               |                                                                                                    |                    |      |
|                          | CONTRACT NO.   | VESSEL / VOYAGE               | ORIGIN / DESTINATION SERVICE MODE                                                                               | FREIGHT CHARGED AS | Edit |
| SHIPMENT NO.             |                | Independent Pursuit / 0431 WB | PC / PC                                                                                                    |                    |      |
| SHIPMENT NO.<br>23902300 | 2448           |                               |                                                                                                    |                    |      |
|                          |                | PORT OF LOADING               | PORT OF DISCHARGE                                                                                               | PLACE OF DELIVERY  |      |

- 3. Adding a Party (Shipper, Consignee, Forwarder, Notify1 and Notify2)
  - a. Click Edit opposite the Party type

| ICL             | <b></b> eService             |                  |
|-----------------|------------------------------|------------------|
| Shipping Instru | iction                       |                  |
| Shipping I      | nstruction: 23902300 (Draft) |                  |
|                 |                              | EXPORT REFERENCE |
|                 |                              | AES              |
|                 | CONSIGNEE Edu                | FORWARDER        |

- b. On the pop-up screen that appears, either
  - i. Type the Party Name and Address directly on the bottom text box OR copy from clipboard

| Shipper                                                 | Date receiv | red Transaction Id                | Vess  |
|---------------------------------------------------------|-------------|-----------------------------------|-------|
| mpper                                                   | 2014 06 1   | 7 PHL8010561                      | INDE  |
|                                                         |             |                                   | VOV   |
| t typing to search                                      | Shipper / E | xporter (complete name & address) | Refer |
| fill from list above or, enter or paste a name and addr | ress below  | HU PHL                            | BOO   |
| TTTTTTTTTTTTTTTTTTTTTTTTTTTTTTTTTTTTTT                  | 51          | VE SUITE A                        | FOR   |
| VE SUITE A<br>LCROFT PA 19032                           | FOLCROF     | T PA 19032                        | TRAN  |
| S.A                                                     | U.S.A.      |                                   | TRAN  |
|                                                         |             |                                   | TRAN  |
|                                                         |             |                                   | FMC   |
|                                                         | Save        |                                   | CHB   |
|                                                         |             | complete name & address)          | Forwa |

OR

ii. Choose from the list on the upper text box. (For the list to appear, start typing the first few characters of the party name on the upper text box.)

| de                                               |                     | X                   |             |             |             |
|--------------------------------------------------|---------------------|---------------------|-------------|-------------|-------------|
| Company Name                                     | Addr Line 1         | Addr Line 2         | Addr Line 3 | Addr Line 4 | Addr Line   |
| B Trans-ort Philadelphia<br>Airport Office       | 1° - Concord Road   |                     | Aston       | PA          | Steve Reill |
| . : 'E Trade Networks                            | 5 45 Henneman Drive | Suite 100           | Norfolk     | VA          |             |
| . ec Trade Networks<br>Transport & Brokerage Inc | 5L . Elmwood Avenue | Elmwood Court II    | Sharon Hill | PA          |             |
| F:J. Trade Networks<br>Transport & Brokerage Inc | 54 ) Henneman Drive | Suite 100           | Norfolk     | VA          |             |
| de Ir ernational Inc                             |                     | 102 Georgetown Bldg | Folcroft    | PA          |             |
| J-de I ternational Inc                           | Georgetown Building | 3                   | Folcroft    | PA          |             |

c. Click Save. The pop-up window disappears and the party info is populated into the form.

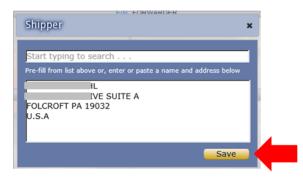

- 4. Updating the Container Number and/or Seal Number
  - a. Click Edit Container and/or Seal No. .

| WIELSBEKE, Belgium                                              | ANTWERP BE | WILMINGTON NC | Garner, NC United States           |
|-----------------------------------------------------------------|------------|---------------|------------------------------------|
| CONTAINER: 20DV                                                 |            |               | Edit Container and/or Seal No. Add |
| TCKU2578513<br>SEAL:UNILINUS0844                                |            |               | 0.0                                |
| SHIPMENT SUMMARY                                                |            |               |                                    |
| Total number of containers: 1<br>Total container piece count: 0 | × 0.00     |               |                                    |

b. On the pop-up screen, type in the Container Number and/or Seal Number.

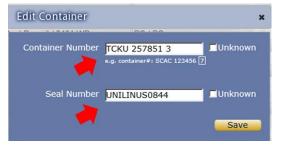

- c. Click on the Unknown check box if Container/Seal numbers are not yet known.
- d. Click **Save**. The pop-up window disappears and the Container/Seal info are populated into the form.

#### 5. Adding/Updating/Removing Cargo

a. Click Add Cargo within the appropriate Container.

| WIELSBEKE, Beigium                                              | AN I WERP BE | WILMINGTON NC | Garner, NC United States                 |
|-----------------------------------------------------------------|--------------|---------------|------------------------------------------|
| CONTAINER: 20DV                                                 |              |               | Edit Container and/or Seal No. Add Cargo |
| TCKU2578513<br>SEAL:UNILINUS0844                                |              |               | 0.00 lbs                                 |
| SHIPMENT SUMMARY                                                |              |               |                                          |
| Total number of containers: 1<br>Total container piece count: 0 |              |               |                                          |

b. On the pop-up window, enter the cargo details

i. The mandatory data elements are shown with a red asterisk (\*)

| Add Cargo         | ×                                          |
|-------------------|--------------------------------------------|
| Piece Count       |                                            |
| Package Type Code |                                            |
| Gross Weight      |                                            |
| Gross Weight Unit |                                            |
| Cargo Description | Limit Cargo Description to 2500 characters |
| Marks And Numbers |                                            |
|                   | Limit Marks and Numbers to 2500 characters |

ii. If the Shipment is Hazardous, hazardous details will be required

| Add Cargo         |                                            | ×  |
|-------------------|--------------------------------------------|----|
| Piece Count       | *                                          |    |
| Package Type Code | × 🔽                                        |    |
| Gross Weight      | •                                          |    |
| Gross Weight Unit | * <u> </u>                                 |    |
|                   | Hazardous Commodity                        |    |
| Haz Commodity     | Please select hazardous commodity          | ?  |
| Cargo Description | *                                          |    |
|                   |                                            |    |
|                   | Limit Cargo Description to 2500 characters |    |
|                   |                                            | C  |
| Marks And Numbers |                                            |    |
|                   |                                            | it |
|                   | Limit Marks and Numbers to 2500 characters | 1  |
|                   | Save                                       |    |

- iii. uncheck the Hazardous Commodity check box for a non-haz cargo
- c. Click **Save**. The pop-up window disappears and the Cargo details are populated into the form.
- d. To Update the Cargo details, click <u>Edit</u> at the upper right corner of the Cargo. The popup window to update the cargo details appear. Click **Save** when done updating.

| CARGO 1         |                           |                                   | Edit Re               |
|-----------------|---------------------------|-----------------------------------|-----------------------|
| MARKS & NUMBERS |                           | DESCRIPTION OF PACKAGES AND GOODS | GREEEIGHT             |
|                 | 23 BALES<br>General Cargo |                                   | 24000.0<br>10886.22 g |

e. To Remove the Cargo, click <u>Remove</u> at the upper right corner of the Cargo. Click <u>Yes</u>, when confirmation window appears.

| CARGO 1         |                           |                                   | Edit Remo                   |
|-----------------|---------------------------|-----------------------------------|-----------------------------|
| MARKS & NUMBERS |                           | DESCRIPTION OF PACKAGES AND GOODS | GROSS WE                    |
|                 | 23 BALES<br>General Cargo |                                   | 24000.00 lbs<br>10886.22 kg |

- 6. Adding/Updating References, AES, Additional Clauses, Charge Type
  - a. Click <u>Edit</u> at the upper right corner of the box containing either the References, AES or Additional Clauses

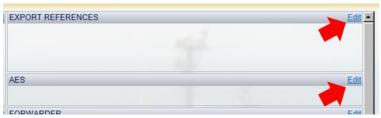

- b. On the pop-up window, fill in the appropriate text
- c. Click Save. The pop-up window disappears and the data is populated into the form.
- 7. Submit Shipping Instruction

Click on the Submit SI button

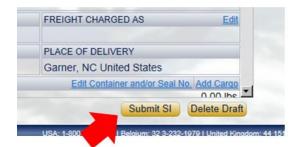

8. Delete Draft Shipping Instruction

If for any reason, the Draft Shipping Instruction needs to be deleted, click on the **Delete Draft** button. Click **Yes**, when confirmation window appears.

| PLACE OF DEL | IVERY               |              |
|--------------|---------------------|--------------|
| Garner, NC U | nited States        |              |
| Edit Cont    | ainer and/or Seal I |              |
|              |                     | 0.00 lbc .   |
|              | Submit SI           | Delete Draft |

## Viewing a Previously Submitted Shipping Instruction

1. To view a previously submitted Shipping Instruction, from the menu bar click on Shipping Instruction -> View Submitted Shipping Instruction

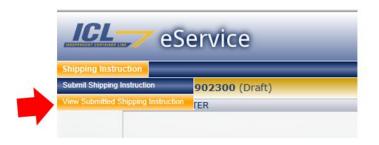

2. Click on the blank text box labeled **Shipment** OR start typing the Shipment Number on the blank text box

| Shipment |                       |           |        |            |          |           |           |                |                         |
|----------|-----------------------|-----------|--------|------------|----------|-----------|-----------|----------------|-------------------------|
|          | Submitted             | Amendment | DG/Haz | Shipment # | Voyage # | Direction | Load Port | Discharge Port | Schedule Departure Date |
|          | 4/22/2014 10:04:36 PM |           | DG/Haz | 20986800   | 0421     | EB        | WIL       | LIV            | 4/25/2014               |
|          | 4/23/2014 7:22:53 PM  |           | DG/Haz | 21014600   | 0422     | EB        | CHE       | LIV            | 4/30/2014               |
|          |                       |           |        |            |          |           |           |                |                         |
|          |                       |           |        |            |          |           |           |                |                         |
|          |                       |           |        |            |          |           |           |                |                         |
|          |                       |           |        |            |          |           |           |                |                         |

3. Click on the Shipment to view. The Shipping Instruction form appears showing the previously entered data.

| ction                                                                                                    |                                           |                                   |                                   |                    |  |
|----------------------------------------------------------------------------------------------------|-------------------------------------------|-----------------------------------|-----------------------------------|--------------------|--|
| Constant in the second second s | ction: 24322300                           | submitted on 7/21/2014 5:04:32 PM |                                   |                    |  |
| SHIPPER/EXPORTE                                                                                                    |                                           |                                   | EXPORT REFERENCES                 |                    |  |
| Suite 1<br>Bayville<br>NJ                                                                                                    |                                           |                                   | AES/UCR                           | 1                  |  |
|                                                                                                    |                                           |                                   | AESIOCR                           | 10.00              |  |
| CONSIGNEE                                                                                                    |                                           |                                   | FORWARDER                         |                    |  |
|                                                                                                    | Liv (C, stem Dreduct)<br><br>Istados Dood |                                   |                                   |                    |  |
| NOTIFY PARTY 1                                                                                                    |                                           |                                   | NOTIFY PARTY 2                    |                    |  |
|                                                                                                    |                                           |                                   | line                              |                    |  |
| NON-AUTOMATED                                                                                                    | NVO                                       |                                   |                                   |                    |  |
| No                                                                                                    |                                           |                                   |                                   |                    |  |
| SHIPMENT NO.                                                                                                    | CONTRACT NO.                              | VESSEL / VOYAGE                   | ORIGIN / DESTINATION SERVICE MODE | FREIGHT CHARGED AS |  |
| 24322300                                                                                                    | 2224                                      | Independent Concept / 0446 WB     | PC / PC                           |                    |  |
| PLACE OF RECEIPT                                                                                                    |                                           | PORT OF LOADING                   | PORT OF DISCHARGE                 | PLACE OF DELIVERY  |  |

### Creating a Template from a Submitted Shipping Instruction

Users will be able to create a template out of a previously submitted shipping instruction, and use the template to populate the Party and Cargo information when creating a new shipping instruction.

- 1. Open a previously submitted shipping instruction that you want to make a template (see above instructions for selecting and viewing a previously submitted shipping instruction).
- 2. On the lower left corner, click on the Add to Templates button

| ction                     |                                              |                                   |                                   |                    |   |
|---------------------------|----------------------------------------------|-----------------------------------|-----------------------------------|--------------------|---|
| hipping Instru            | iction: 24322300                             | submitted on 7/21/2014 5:04:32 PM |                                   |                    |   |
| SHIPPER/EXPORT            | ER<br>                                       |                                   | EXPORT REFERENCES                 | 8                  |   |
|                           |                                              |                                   | AES/UCR                           |                    | - |
| CONSIGNEE                 |                                              |                                   | FORWARDER                         |                    |   |
| LIVERPOOL<br>Base Baigant | II (d. Quatars Don 1 - 1)<br>Interfere Dan d | -                                 |                                   |                    |   |
| NOTIFY PARTY 1            |                                              |                                   | NOTIFY PARTY 2                    |                    |   |
|                           |                                              |                                   | - and -                           |                    |   |
| NON-AUTOMATED             | NVO                                          |                                   |                                   |                    |   |
| No                        |                                              |                                   |                                   |                    |   |
| SHIPMENT NO.              | CONTRACT NO.                                 | VESSEL / VOYAGE                   | ORIGIN / DESTINATION SERVICE MODE | FREIGHT CHARGED AS |   |
| 24322300                  | 2224                                         | Independent Concept / 0446 WB     | PC / PC                           |                    |   |
| PLACE OF RECEIP           | T                                            | PORT OF LOADING                   | PORT OF DISCHARGE                 | PLACE OF DELIVERY  |   |

3. On the popup window, type in a name for your template and click **Save**.

| Add Template        | ×     |
|---------------------|-------|
| Template Name MyTem | plate |
|                     | Save  |
|                     |       |

4. The template is now created and can be used when creating a new shipping instruction.

## Using a Template when creating a Shipping Instruction

1. To use an existing template, click on the **Copy from Template** button.

| ruction         |                   |                               |                                   |                    |      |
|-----------------|-------------------|-------------------------------|-----------------------------------|--------------------|------|
| ing Instruction | : 24770100 (Draft | )                             |                                   |                    | -    |
| SHIPPER/EXPORT  | ER                |                               | Edit EXPORT REFERENCES            |                    | Edit |
|                 |                   |                               |                                   |                    | î    |
|                 |                   |                               | AES/UCR                           |                    | Edit |
| CONSIGNEE       |                   |                               | Edit FORWARDER                    |                    | Edit |
|                 |                   |                               |                                   |                    |      |
|                 |                   |                               |                                   |                    |      |
|                 |                   |                               |                                   |                    |      |
| NOTIFY PARTY 1  |                   |                               | Edit NOTIFY PARTY 2               |                    | Edit |
|                 |                   |                               | line                              |                    |      |
| NON-AUTOMATED   | NVO               |                               | Edit                              |                    |      |
| No              |                   |                               |                                   |                    |      |
| SHIPMENT NO.    | CONTRACT NO.      | VESSEL / VOYAGE               | ORIGIN / DESTINATION SERVICE MODE | FREIGHT CHARGED AS | Edit |
| 24770100        | 2726              | Independent Concept / 0438 WB | PR / PR                           |                    |      |
|                 | т                 | PORT OF LOADING               | PORT OF DISCHARGE                 | PLACE OF DELIVERY  |      |

2. Pick the template from the dropdown list and click on Copy

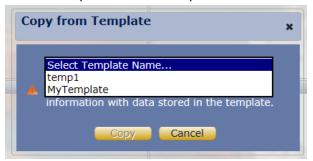

3. The Parties and Cargo details will be copied from the template to the Shipping Instruction being worked on.

Warning: The template will overwrite any value that is already in the Shipping Instruction.

## Printing a Draft BL

1. To print a Draft BL, from the menu bar click on Shipping Instruction -> Print Draft BL

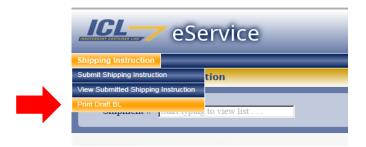

2. From the dropdown list, pick a BL to print. (If dropdown list doesn't show up, type in first 3 characters of the BL).

| g Instruction |          |           | _   |        |            |          |           | _   | _   |                    | -      |  |
|---------------|----------|-----------|-----|--------|------------|----------|-----------|-----|-----|--------------------|--------|--|
| it Shippin    |          | tion      |     |        |            |          |           | _   | _   |                    | _      |  |
| it Shippin    | y mstrut | LION      |     |        |            |          |           |     |     |                    | _      |  |
|               | hoo      |           |     |        |            |          |           |     |     |                    |        |  |
| Shipment #    | (II      |           | ×   | 0.044  | 01: 1.4    |          | 0.1       |     |     |                    |        |  |
|               | Status   | Amendment |     | DG/Haz | Shipment # | Voyage # | Direction | POL | POD | Schedule Departure | ^      |  |
|               |          | Yes       | FCL |        | 26953100   |          |           | CHE | ANT | 12/10/2014         |        |  |
|               |          |           | FCL |        | 26962100   | 0454     | EB        | CHE | ANT | 12/10/2014         |        |  |
|               |          | Yes       | FCL |        | 27067100   | 0454     | EB        | CHE | ANT | 12/10/2014         |        |  |
|               |          | Yes       | FCL |        | 27069100   | 0454     | EB        | CHE | ANT | 12/10/2014         |        |  |
|               |          | 1         | FCL | 1      | 27750100   | 0454     | EB        | CHE | ANT | 12/10/2014         |        |  |
|               |          |           | FCL |        | 27760100   | 0454     | EB        | CHE | ANT | 12/10/2014         |        |  |
|               |          |           | FCL |        | 27775100   | 0454     | EB        | CHE | ANT | 12/10/2014         | 1      |  |
|               |          | Yes       | FCL | DG/Haz | 27776100   | 0454     | EB        | CHE | ANT | 12/10/2014         |        |  |
|               |          |           | FCL |        | 27781000   | 0454     | EB        | CHE | ANT | 12/10/2014         |        |  |
|               |          | 1         | FCL | -      | 27781100   | 0454     | EB        | CHE | ANT | 12/10/2014         | $\sim$ |  |

 Follow internet browser prompts to either Open or Save the PDF to your local drive. Note: The printed draft BL will show the latest information of the BL as derived from the ICL system which may not match the information entered on the submitted shipping instruction.

| INTEDEN                                                                                                    |                                                                                                    | ONT                                                                                         | AINER LINE, LTD.                                                                                                    | Short For                                                                                                    | m Bill Of La                                                                                                | ding                                                                                                    |
|----------------------------------------------------------------------------------------------------|----------------------------------------------------------------------------------------------------|---------------------------------------------------------------------------------------------|----------------------------------------------------------------------------------------------------|----------------------------------------------------------------------------------------------------|----------------------------------------------------------------------------------------------------|----------------------------------------------------------------------------------------------------|
| INDEFER                                                                                                    | DENI C                                                                                                    | UNI                                                                                         | AINEN LINE, LI D.                                                                                                    | Not Negotiable U                                                                                                    | Inless Consign                                                                                              | ned 'To Order'                                                                                                    |
| SHIPPER/EXPORTER                                                                                                    |                                                                                                    |                                                                                             |                                                                                                    | SCAC: IILU B/L No. 24322600                                                                                                    |                                                                                                    |                                                                                                    |
|                                                                                                    | i or op u i o                                                                                                    |                                                                                             |                                                                                                    | EXPORT REFERENCES                                                                                                    |                                                                                                    |                                                                                                    |
| ( ) ( ) ( ) ( ) ( ) ( ) ( ) ( ) ( ) ( )                                                                                                    |                                                                                                    |                                                                                             |                                                                                                    | 1014 07 1024                                                                                                    |                                                                                                    |                                                                                                    |
|                                                                                                    |                                                                                                    |                                                                                             |                                                                                                    |                                                                                                    |                                                                                                    |                                                                                                    |
|                                                                                                    |                                                                                                    |                                                                                             |                                                                                                    | <b>O</b>                                                                                                    |                                                                                                    |                                                                                                    |
| CONSIGNEE (COMPL                                                                                                    | ETE NAME AND                                                                                                    | ADDRESS                                                                                     | )                                                                                                    | FORWARDING AGENT REFERENCE                                                                                                    | ES                                                                                                    |                                                                                                    |
|                                                                                                    | NC (AS AGEN                                                                                                    |                                                                                             |                                                                                                    |                                                                                                    |                                                                                                    |                                                                                                    |
|                                                                                                    | :                                                                                                    |                                                                                             |                                                                                                    |                                                                                                    |                                                                                                    |                                                                                                    |
|                                                                                                    |                                                                                                    |                                                                                             |                                                                                                    |                                                                                                    |                                                                                                    |                                                                                                    |
|                                                                                                    |                                                                                                    |                                                                                             |                                                                                                    |                                                                                                    |                                                                                                    |                                                                                                    |
|                                                                                                    | -                                                                                                    |                                                                                             |                                                                                                    |                                                                                                    |                                                                                                    |                                                                                                    |
|                                                                                                    | -IRAGN.CO                                                                                                    |                                                                                             |                                                                                                    |                                                                                                    |                                                                                                    |                                                                                                    |
| NOTIFY PARTY 1 (CO                                                                                                    | MPLETE NAME /                                                                                                    | AND ADDR                                                                                    | ESS)                                                                                                    | NOTIFY PARTY 2 (COMPLETE NAM                                                                                                    | IE AND ADDRESS)                                                                                             |                                                                                                    |
| SAME AS CONSI                                                                                                    | GNEE                                                                                                    |                                                                                             | <b>O</b> X                                                                                                    |                                                                                                    |                                                                                                    |                                                                                                    |
|                                                                                                    | COACK CO                                                                                                    |                                                                                             |                                                                                                    |                                                                                                    |                                                                                                    |                                                                                                    |
| SHIPMENT NO.                                                                                                    | TARIFF NO                                                                                                    |                                                                                             | SEL / VOYAGE                                                                                                    | EXPRESS B/L                                                                                                    | AD VALOREM D                                                                                                | ECLARATION                                                                                                    |
| 24322600                                                                                                    | 007                                                                                                    | IND                                                                                         | EPENDENT CONCEPT 0434WB                                                                                                    | Container Freight Station to<br>Container Freight Station                                                                                                    |                                                                                                    |                                                                                                    |
| PLACE OF RECEIPT:                                                                                                    | 005 0400/50 //                                                                                                    | 11 008                                                                                      | T OF LOADING                                                                                                    | PORT OF DISCHARGE                                                                                                    | PLACE OF DELT                                                                                               | VERY: ON-CARRIER (1                                                                                                    |
|                                                                                                    | PRE-GARRIER ()                                                                                                    |                                                                                             | I OF LOADING                                                                                                    |                                                                                                    |                                                                                                    |                                                                                                    |
| Received by INDEPENDE<br>receipt and on-carriage t<br>mentioned port of discha<br>and/or Consignee agree                                                                                                    | ENT CONTAINER LI<br>o place of delivery,<br>arge or place of deli<br>to accepting the Bil                                                                                               | ANT<br>NE, LTD. for<br>where state<br>ivery, which<br>il of Lading.                         | WERP BE<br>shipment by ocean vessel between port of loadin<br>d above, the goods as specified above in apparent<br>wer applicable, subject always to the exceptions.                                                                                                    | CHESTER PA<br>g and port of discharge, and for arrangement<br>t good order and condition unless otherwis<br>limitations, sonditions and liberties set our                                                                                                    | ent or procurement of<br>se stated. The goods<br>t on the reverse side                                      | f pre-carriage from place                                                                                                    |
| Received by INDEPENDE<br>receipt and on-carriage t<br>mentioned port of discha<br>and/or Consignee agree<br>IN WITNESS WHEREOF<br>DATED AT PORT OF LO                                                                                                    | ENT CONTAINER LI<br>o place of delivery,<br>arge or place of delivery,<br>to accepting the Bi<br>(0) original Bills of<br>ADING SHOWN ABO                                               | ANT<br>NE, LTD. for<br>where state<br>livery, which<br>il of Lading.<br>I Lading have       | WERP BE<br>shipment by ocean vecsel between port of loading                                                                                                    | CHESTER PA<br>g and port of discharge, and for arrangem<br>it good order and condition unless otherwit<br>limitations, conditions and liberties set ou<br>f which being accompliched the others sha                                                                                                    | ent or procurement o<br>se stated. The goods<br>t on the reverse side<br>il be void.                        | If pre-carriage from place<br>to be delivered at the abo<br>hereot, to which the Shipp                                                                                                    |
| Received by INDEPENDE<br>receipt and on-carriage t<br>mentioned port of discha<br>and/or Consignee agree<br>IN WITNESS WHEREOF                                                                                                    | ENT CONTAINER LI<br>o place of delivery,<br>arge or place of delivery,<br>to accepting the Bi<br>(0) original Bills of<br>ADING SHOWN ABO                                               | ANT<br>NE, LTD. for<br>where state<br>livery, which<br>il of Lading.<br>I Lading have       | WERP BE<br>shipment by ocean vessel between port of loadin<br>d above, the goods as specified above in apparent<br>wer applicable, subject always to the exceptions.                                                                                                    | CHESTER PA<br>g and port of discharge, and for arrangem<br>it good order and condition unless otherwit<br>limitations, conditions and liberties set ou<br>f which being accompliched the others sha                                                                                                    | ent or procurement of<br>se stated. The goods<br>t on the reverse side                                      | If pre-carriage from place<br>to be delivered at the abo<br>hereot, to which the Shipp                                                                                                    |
| Received by INDEPENDE<br>receipt and on-carriage t<br>mentioned port of discha<br>and/or Consignee agree<br>IN WITNESS WHEREOF<br>DATED AT PORT OF LO                                                                                                    | ENT CONTAINER LI<br>o place of delivery,<br>arge or place of delivery,<br>to accepting the Bi<br>(0) original Bills of<br>ADING SHOWN ABO                                               | ANT<br>NE, LTD. for<br>where state<br>livery, which<br>il of Lading.<br>I Lading have       | WERP BE<br>shipment by occan vacual between port of load<br>were applicable, subject sitistic solution to occur<br>were applicable, subject sitways to the exceptions<br>a been signed, not otherwise stated above, one o                                                                                                    | CHESTER PA<br>a and port of discharge, and for arrangeme<br>umitations, conditions and liberties set our<br>r which being accompliched the others shall<br>"BIONED FOR AN                                                                                                    | ent or procurement o<br>se stated. The goods<br>t on the reverse side<br>il be void.                        | f pre-carriage from place of<br>to be delivered at the abo<br>hereof, to which the Shipp                                                                                                    |
| Received by INDEPEND<br>receipt and on-sarrage t<br>mentioned port of dialoch<br>and/or Consignme agree<br>IN WITNESS WHEREOF (<br>DATED AT PORT OF LOJ<br>DATE 09-Jul-2014                                                                                                    | ENT CONTAINER LL<br>o place of delivery,<br>ingo or place of delivery,<br>ingo or place of deli<br>to accepting the Bil<br>o) original Bills of<br>ADING SHOWN ABO<br>BY                | ANT<br>NE, LTD. for<br>where clate<br>ivery, which<br>il of Lading.<br>I Lading have<br>OVE | WERP BE<br>childment by ocean veccel between port of loadil<br>above, the goods are specified above in apparen-<br>were applicable, culped aways to the exception:<br>a been signed, not otherwise stated above, one of<br>PARTICULARS FURNISHED BY                                                                                                    | CHESTER PA<br>ag and port of discharge, and for arrangeme<br>installations and its arrangeme<br>installations, constitions and its errise of our<br>twitch being accomplished the others sha<br>"BIONED FOR ANT<br>SHIPPER (24322600)                                                                                                    | ent or procurement o<br>se stated. The goods<br>t on the reverse side<br>il be void.                        | If pre-carriage from place<br>to be delivered at the abo<br>hereof, to which the Shipp                                                                                                    |
| Received by INDEPENDE<br>receipt and on-carriage t<br>mentioned port of discha<br>and/or Consignee agree<br>IN WITNESS WHEREOF<br>DATED AT PORT OF LO                                                                                                    | ENT CONTAINER LL<br>o place of delivery,<br>ingo or place of delivery,<br>ingo or place of deli<br>to accepting the Bil<br>o) original Bills of<br>ADING SHOWN ABO<br>BY                | ANT<br>NE, LTD. for<br>where state<br>livery, which<br>il of Lading.<br>I Lading have       | WERP BE<br>childment by ocean veccel between port of loadil<br>above, the goods are specified above in apparen-<br>were applicable, culped aways to the exception:<br>a been signed, not otherwise stated above, one of<br>PARTICULARS FURNISHED BY                                                                                                    | CHESTER PA<br>a and port of discharge, and for arrangeme<br>umitations, conditions and liberties set our<br>r which being accompliched the others shall<br>"BIONED FOR AN                                                                                                    | ent or procurement o<br>se stated. The goods<br>t on the reverse side<br>il be void.                        | If pre-carriage from place<br>to be delivered at the abo<br>hereot, to which the Shipp                                                                                                    |
| Received by INDEPEND<br>receipt and on-sarrage t<br>mentioned port of dialoch<br>and/or Consignme agree<br>IN WITNESS WHEREOF (<br>DATED AT PORT OF LOJ<br>DATE 09-Jul-2014                                                                                                    | ENT CONTAINER LL<br>o place of delivery,<br>ingo or place of delivery,<br>ingo or place of deli<br>to accepting the Bil<br>o) original Bills of<br>ADING SHOWN ABO<br>BY                | ANT<br>NE, LTD. for<br>where clate<br>ivery, which<br>il of Lading.<br>I Lading have<br>OVE | WERP BE<br>childment by ocean veccel between port of loadil<br>above, the goods are specified above in apparen-<br>were applicable, culped aways to the exception:<br>a been signed, not otherwise stated above, one of<br>PARTICULARS FURNISHED BY                                                                                                    | CHESTER PA<br>ag and port of discharge, and for arrangeme<br>installations and its arrangeme<br>installations, constitions and its errise of our<br>twitch being accomplished the others sha<br>"BIONED FOR ANT<br>SHIPPER (24322600)                                                                                                    | ent or procurement o<br>se stated. The goods<br>t on the reverse side<br>il be void.                        | f pre-cerntage from place<br>to be definered at the abo<br>hereof, to which the shipp<br>at the strength of the shipp<br>defined at the shipp<br>strength of the shipp<br>strength of the shipp<br>st |
| Reserved by INCEPTEID<br>reserved and on-exercise a<br>meetioned port of dison<br>and/or Concligence agree<br>IN WITNESS WHEREOF ()<br>DATE 0F-Jul-2014<br>MARKS AND NUME<br>MARKS AND NUME<br>CAIU 800824 7<br>SEAL:4220326<br>P.O.NO.:51554<br>P.O.NO.:51554                                                                                                    | ENT CONTAINER, LI<br>o place of delivery,<br>une or place of delivery,<br>une or place of delivery,<br>to sociepting the Bills of<br>aDING SHOWN ABIC<br>BY                             | ANT<br>NE, LTD. for<br>where clate<br>ivery, which<br>il of Lading.<br>I Lading have<br>OVE | WERP BE<br>childment by ocean veccel between port of loadil<br>above, the goods are specified above in apparen-<br>were applicable, culped aways to the exception:<br>a been signed, not otherwise stated above, one of<br>PARTICULARS FURNISHED BY                                                                                                    | CHESTER PA<br>a and port of discharge, and for annageme<br>limitations, conditions and liberties set our<br>r which being accompliched the others shall<br>the others shall<br>react the other shall<br>react the other sh | ent or procurement o<br>se stated. The goods<br>t on the reverse side<br>il be void.                        | f pre-cerntage from place<br>to be definered at the abo<br>hereof, to which the shipp<br>at the strength of the shipp<br>defined at the shipp<br>strength of the shipp<br>strength of the shipp<br>st |
| Province by INDEPEDD<br>renet and on-carrises in<br>methoding port of slavba<br>and/or Concignee agrees<br>that the state of the slavba<br>participation of Los<br>Dated at Port of Los<br>Dated at Port of Los<br>Dated at Po   | ENT CONTAINER LL<br>o place of Genery,<br>to assepting the Bill<br>of or assepting the Bill<br>a Diring Bills of Shown ABI<br>BILL<br>BILL<br>BILL<br>BILL<br>BILL<br>BILL<br>BILL<br>B | ANT<br>NE, LTD. for<br>where clate<br>ivery, which<br>il of Lading.<br>I Lading have<br>OVE | WERP BE<br>alignment by coven receipt between port of local<br>were applicable, usbyed strayers to be exceptions.<br>Been signed, not otherwise stated above, one of<br>PARTICULARS FURNISHED BY<br>DESCRIPTION C<br>1 Cases (317 lbs) (144.00 kg)(0.94)                                                                                                    | CHESTER PA<br>a and port of discharge, and for annageme<br>limitations, conditions and liberties set our<br>r which being accompliched the others shall<br>the others shall<br>react the other shall<br>react the other sh | ent or procurement o<br>se stated. The goods<br>t on the reverse side<br>il be void.                        | f pre-cerntage from place<br>to be definered at the abo<br>hereof, to which the shipp<br>at the strength of the shipp<br>defined at the shipp<br>strength of the shipp<br>strength of the shipp<br>st |
| Panetivel by INDEPEDD<br>renet and on-cartistes<br>methode port of sliceh<br>and/or Concignes agree<br>barted at Port of Los<br>Dated at Port of Los<br>Dat Port of Los<br>Dated at Port of Los<br>Dated | ENT CONTAINER LL<br>o place of Genery,<br>to assepting the Bill<br>of or assepting the Bill<br>a Diring Bills of Shown ABI<br>BILL<br>BILL<br>BILL<br>BILL<br>BILL<br>BILL<br>BILL<br>B | ANT<br>NE, LTD. for<br>where clate<br>ivery, which<br>il of Lading.<br>I Lading have<br>OVE | WERP BE<br>alightment by opean receipt between port of loadin<br>were applicable, subject ways to be exceptions<br>been signed, not otherwise stated above, one of<br>PARTICULARS FURNISHED BY<br>DESCRIPTION OF<br>DESCRIPTION OF<br>GREASE ARCANOL L108<br>HTS-CODE-NO. 3403.99<br><< <express bill="" lading="" of="">&gt;<br/>&lt;<shipped board="" independent<br="" on="">&lt;<creight prepaid="">&gt;<br/>&lt;<clobe></clobe></creight></shipped></express>                                                                                                    | CHESTER PA CHESTER PA g and port of discharge, and for armgeme<br>limitatione, conditions and liberties set out<br>relations, conditions and liberties set out<br>relations, conditions and liberties set out<br>relations and liberties set out<br>relations and liberties set out<br>relations and liberties set out<br>relations and liberties set out<br>shiftPPER (24322600)<br>FPACKAGES AND GOODS                                                                                                    | el or procursment d<br>ce stated. The goods<br>to fibe reverse side<br>il be vold.<br>D ON BEHALF OF MA     | forseartings how place<br>to be derivered at the ab-<br>hereot to which the 3hip<br>atter<br>GROSS WEIGHT<br>317<br>144.00<br>317                                                                                                    |
| Panetivel by INDEPEDD<br>renet and on-cartistes<br>methode port of sliceh<br>and/or Concignes agree<br>barted at Port of Los<br>Dated at Port of Los<br>Dat Port of Los<br>Dated at Port of Los<br>Dated | ENT CONTAINER LL<br>o place of Genery,<br>to assepting the Bill<br>of or assepting the Bill<br>a Diring Bills of Shown ABI<br>BILL<br>BILL<br>BILL<br>BILL<br>BILL<br>BILL<br>BILL<br>B | ANT<br>NE, LTD. for<br>where clate<br>ivery, which<br>il of Lading.<br>I Lading have<br>OVE | WERP BE<br>chipment by ocean vecicel between pert of loading<br>where applicable, cabled always to be exceptions<br>a been signed, not otherwise stated above, one of<br>PARTICULARS FURNISHED BY<br>DESCRIPTION C<br>DESCRIPTION C<br>I Cases (317 lbs) (144.00 kg)(0.9<br>GREASE ARCANOL L186<br>HTS-CODE-NO. 3403.09<br>< <express bill="" lading="" of="">&gt;<br/>&lt;<shipped board="" independent<br="" on="">&lt;<shipped board="" independent<="" on="" td=""><td>CHESTER PA<br/>g and port of discharge, and for emangement<br/>imitations, conditions and liberties set or<br/>revision being accomplished the others shall<br/>imitations, conditions and liberties set or<br/>revision being accomplished the others shall<br/>SHIPPER (24322600)<br/>IF PACKAGES AND GOODS<br/>40cbm)<br/>Concept 0434WB&gt;&gt;<br/>nd/or fumigated in accordance •</td><td>end or procurement,<br/>of a stated. The good<br/>of an the reverse cide<br/>if the vold.<br/>D ON BEHALF OF MA</td><td>If pre-carriage from place<br/>to be delivered at the abo<br/>hereof, to which the Shipp</td></shipped></shipped></express> | CHESTER PA<br>g and port of discharge, and for emangement<br>imitations, conditions and liberties set or<br>revision being accomplished the others shall<br>imitations, conditions and liberties set or<br>revision being accomplished the others shall<br>SHIPPER (24322600)<br>IF PACKAGES AND GOODS<br>40cbm)<br>Concept 0434WB>><br>nd/or fumigated in accordance •                                                                                                    | end or procurement,<br>of a stated. The good<br>of an the reverse cide<br>if the vold.<br>D ON BEHALF OF MA | If pre-carriage from place<br>to be delivered at the abo<br>hereof, to which the Shipp                                                                                                    |